## **CSE 30321 – Computer Architecture I – Fall 2009 Lecture 09– In Class Examples**

September 22, 2009

## **Question 1:**

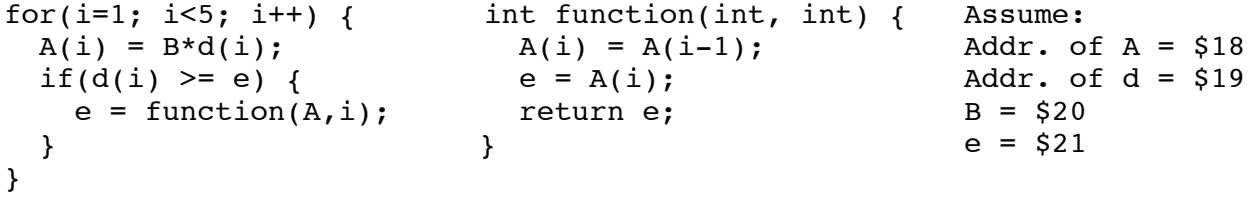

(We pass in starting "address of A" and "i")

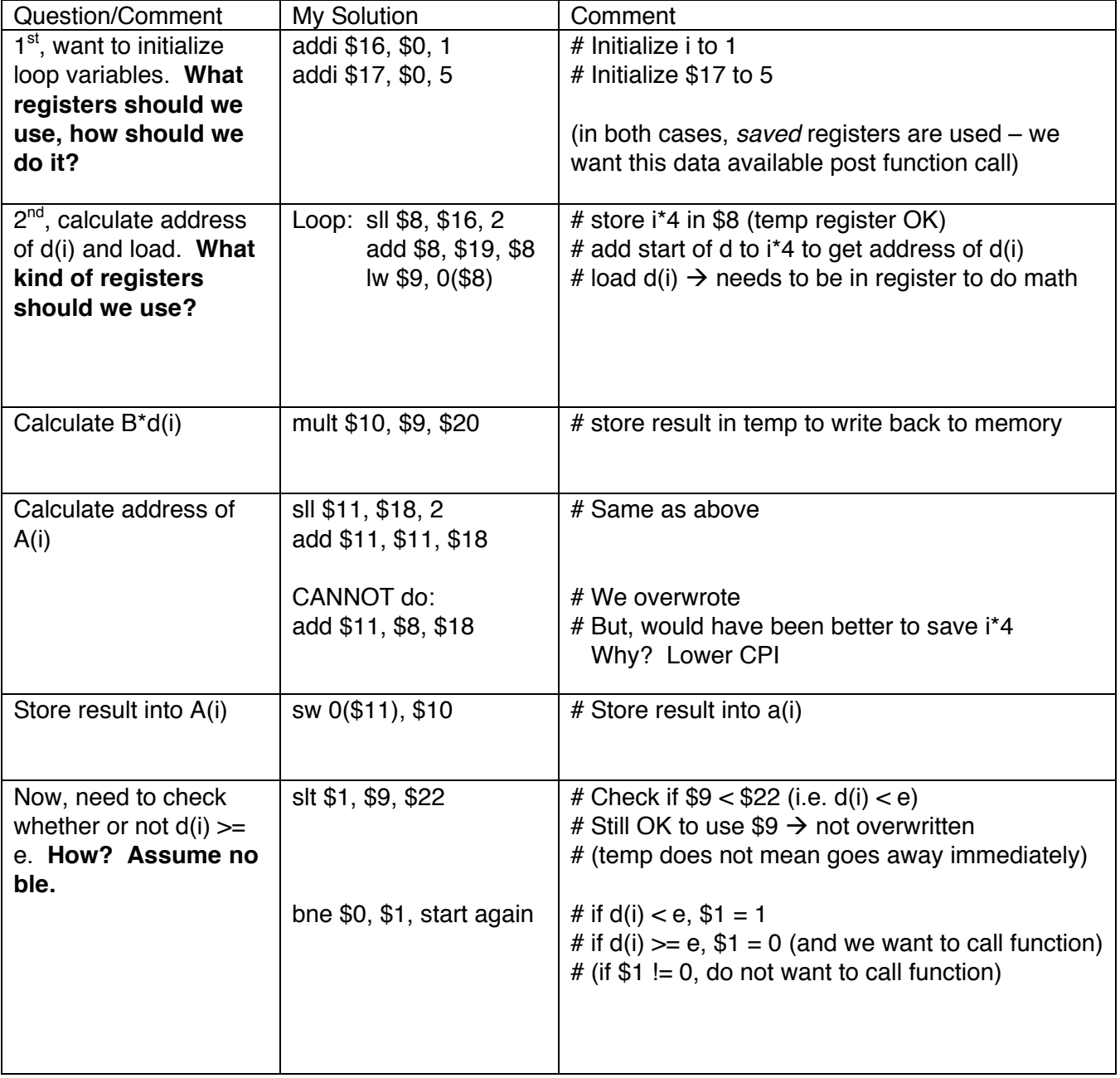

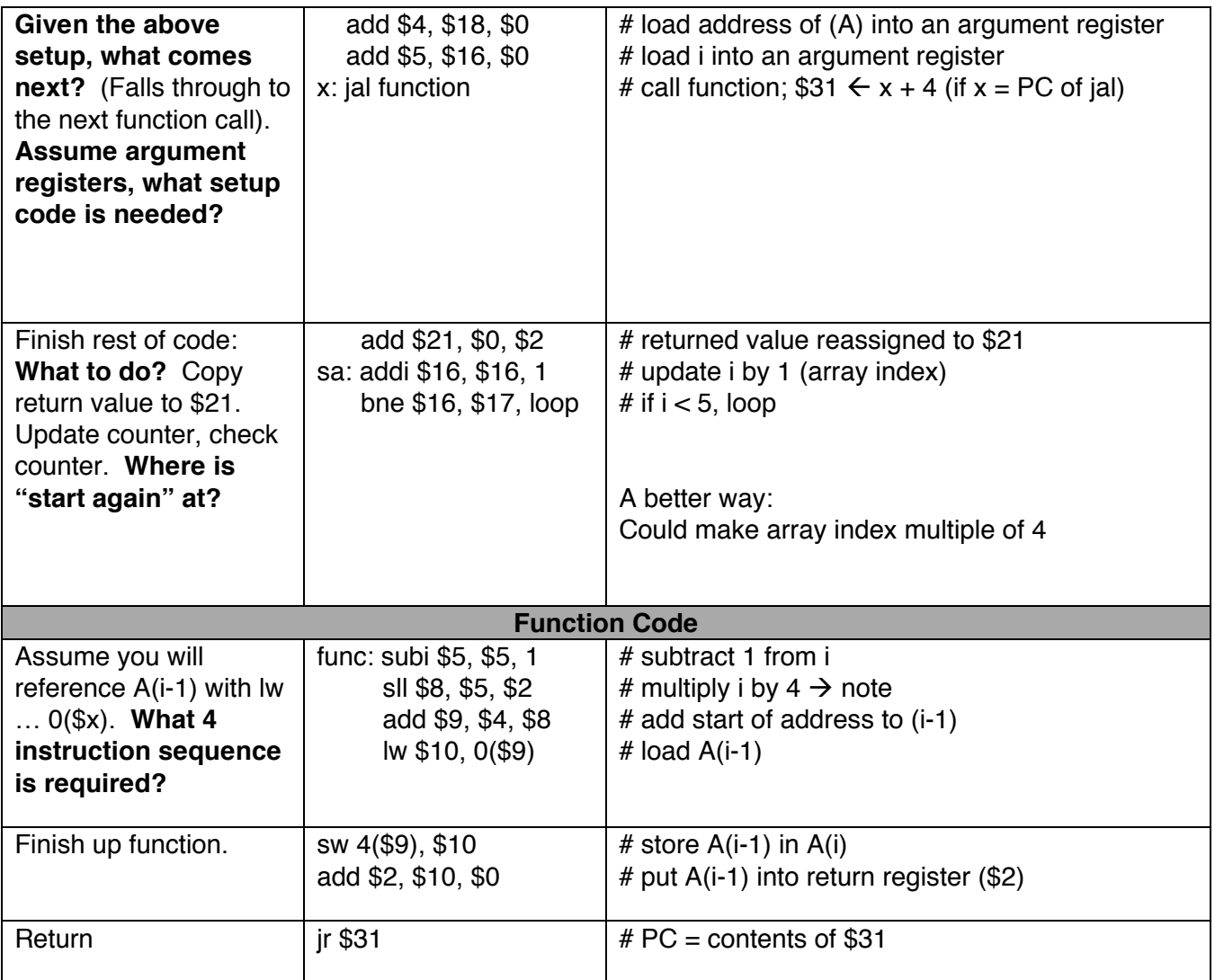

## **Question 2:**

```
int main(void) {<br>
i = 5; \# i = $16<br>
a = 17; \# a = $16<br>
x = 25; \# x = $16<br>
x = 25; \# x = $16i = 5; \# i = $16<br>
j = 6; \# j = $17<br>
k = 24; \# b = $17<br>
k = 24; \# b = $17b = 24; # b = $17 y = 12; # y = $17k = foo1(); "
 j = j + 1; foo2();
} }
```
Let's consider how we might use the stack to support these nested calls.

- Q: How do we make sure that data for i, j (\$16, \$17) is preserved here?
- A: Use a stack.

By convention, the stack grows up:

Let's look at main():

- Assume we want to save \$17 and \$16
	- $\circ$  (we'll use the stack pointer)
	- Also, anything else we want to save?
		- $\circ$  \$31 if nested calls.
- How?
	- $\circ$  subi \$sp, \$sp, 12 # make space for 3 data words
	- $\circ$  Example: assume \$sp = 100, therefore \$sp = 100 12 = 88
- Then, store results:

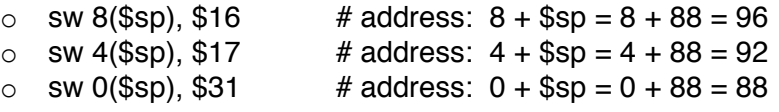

Now, in Foo1() … assume A and B are needed past Foo2() … how do we save them?

- We can do the same as before
	- o Update \$sp by 12 and save

Similarly, can do the same for Foo2()

Now, assume that we are *returning* from Foo1() to main(). What do we do?

- The stack pointer should equal the value before the Foo1() call (i.e. 88)

lw  $$31, 0 ($sp)$  #  $$31 \leftarrow$  memory(0 + 88) (LIFO) lw \$17, 4(\$sp)  $\#$  \$17  $\leftarrow$  memory(4 + 88) lw \$16, 8(\$sp)  $\#$  \$16  $\leftarrow$  memory(8 + 88) Finally, update \$sp: addi \$sp, \$sp, 12 (\$sp now = 100 again)

Let's talk about the Frame Pointer too:

\$fp (frame pointer) points to the "beginning of the stack" (ish) – or the first word in frame of a procedure

Why use a \$fp?

- Stack used to store variables local to procedure that may not fit into registers
- \$sp can change during procedure (e.g. as just seen)
	- o Results in different offsets that may make procedure harder to understand
- \$fp is stable base register for local memory references

For example:

## **Question 3:**

```
int fact(int n) {
     if (n<1)return(1);
     else
          return(n*fact(n-1));
}
```
Let's consider how we might use the stack to support these nested calls. We'll also make use of the frame pointer (\$fp).

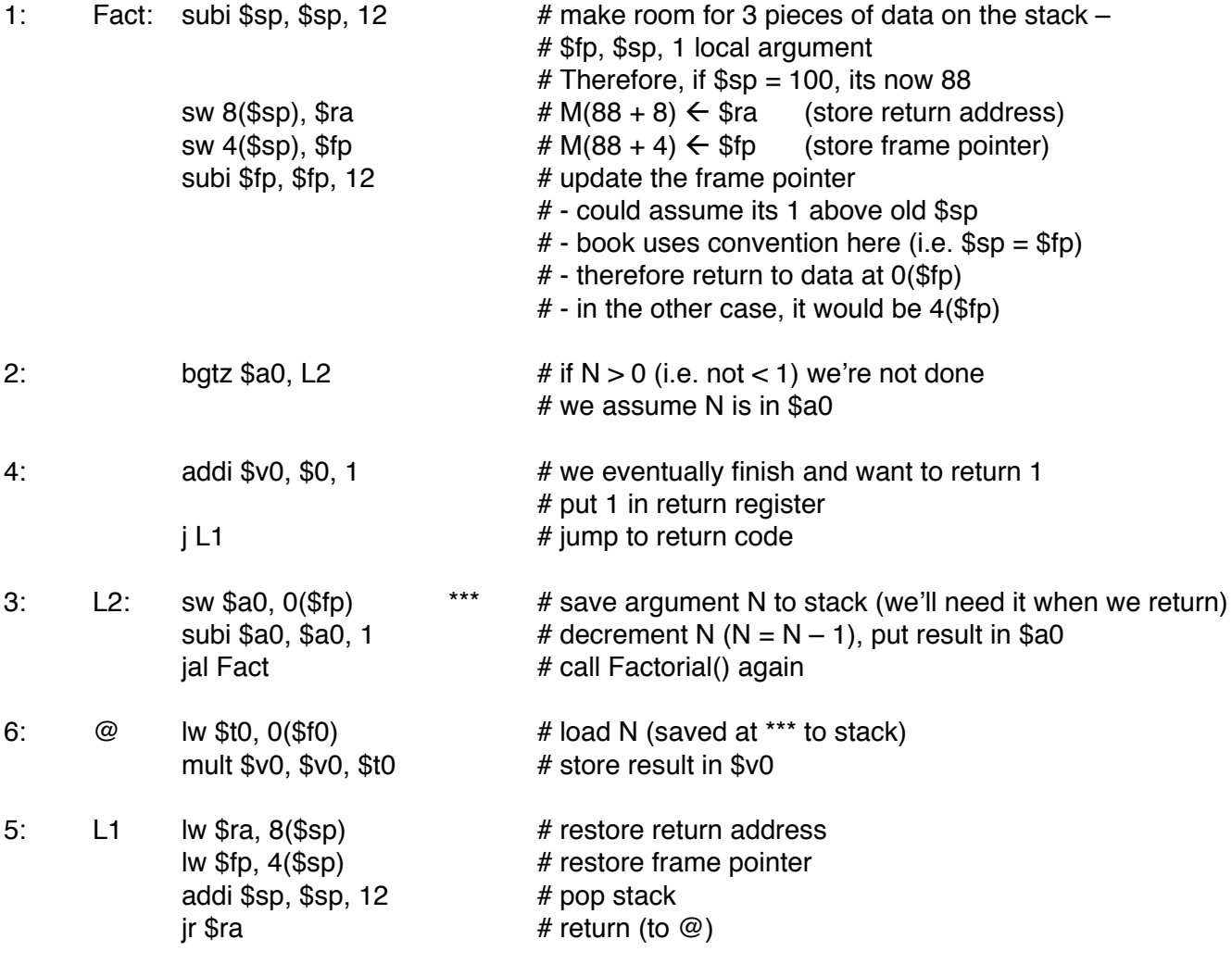